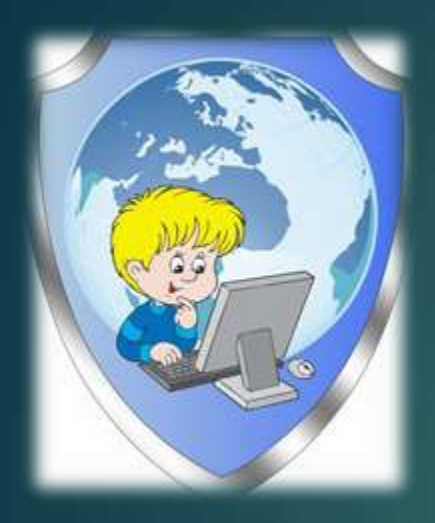

# **«Безопасность в сети Интернет»**

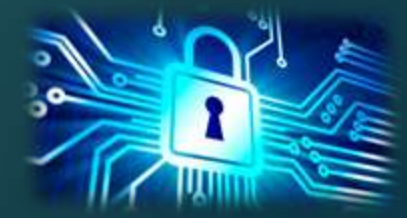

# **ИНСТРУМЕНТЫ ДЛЯ РАБОТЫ В ИНТЕРНЕТЕ**

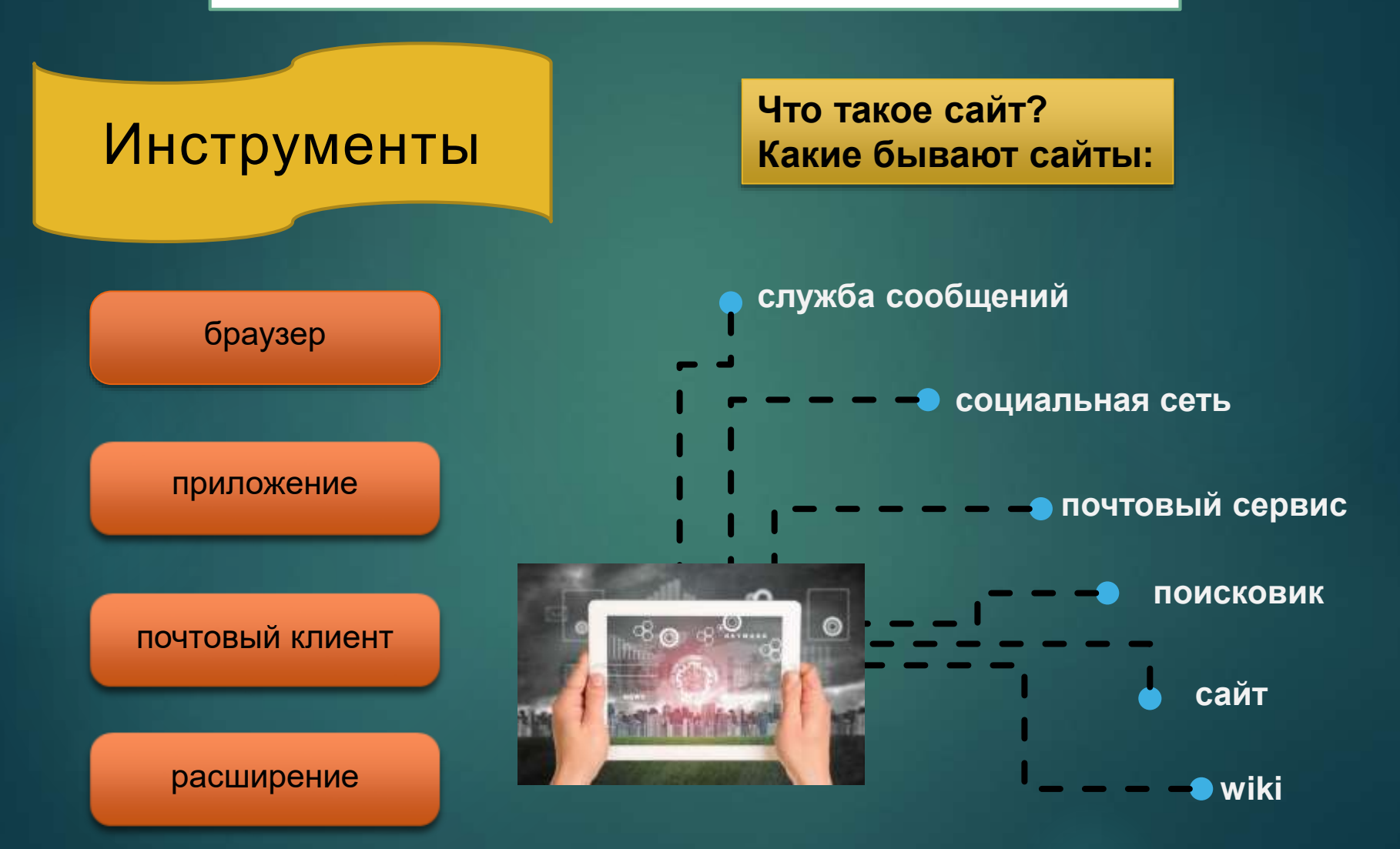

# **ЛИЧНЫЕ ДАННЫЕ**

# Проверь и настрой приватность

# Используйте ник (псевдоним) или неполное ФИО

# Подумай, прежде чем указать:

- Мобильный телефон ٠
- Возраст ٠
- Адрес ٠
- Последние покупки .
- Электронную почту ٠
- Другие важные данные ٠

Их часто собирают хулиганы и преступники

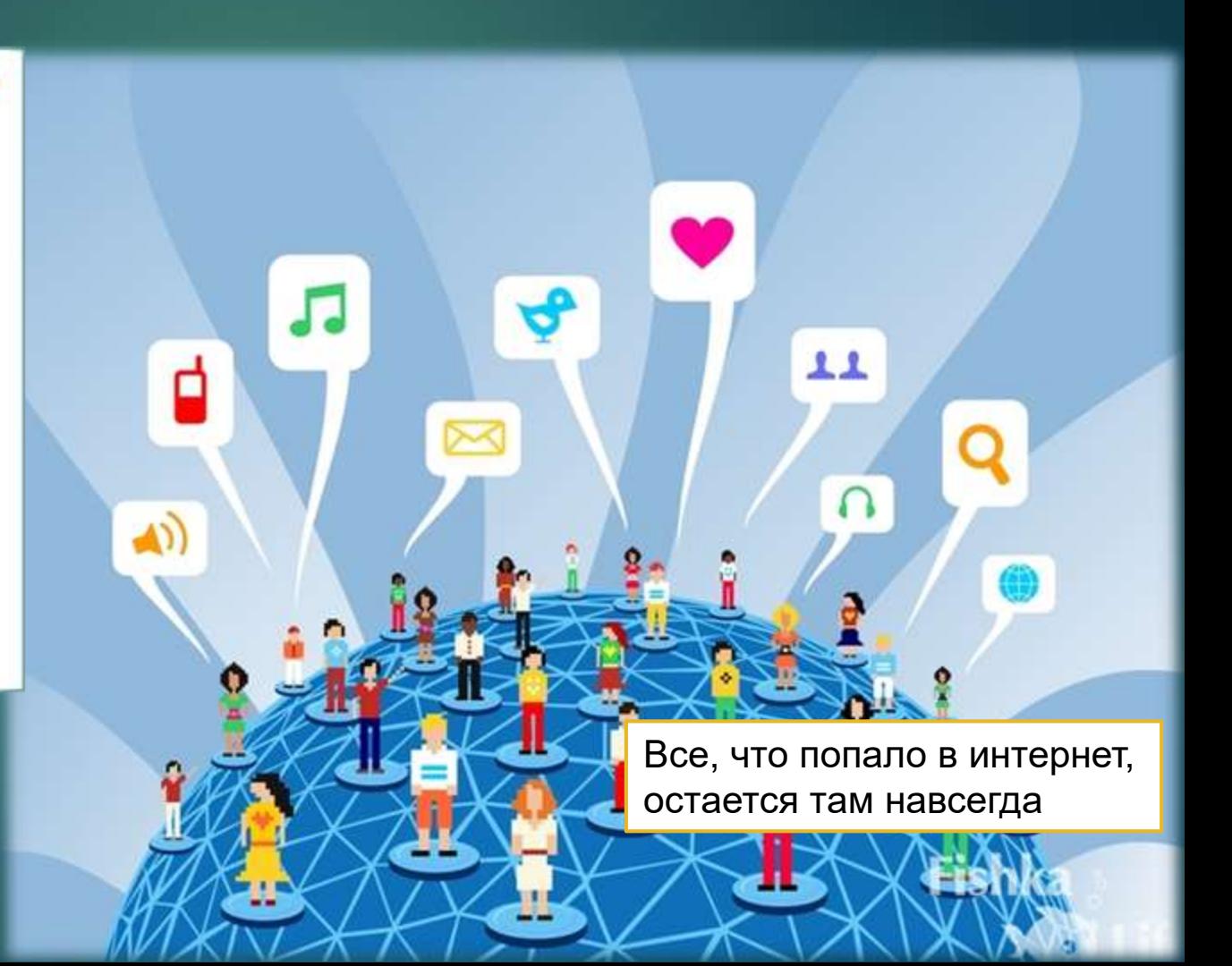

#### **ПРИМЕРЫ**

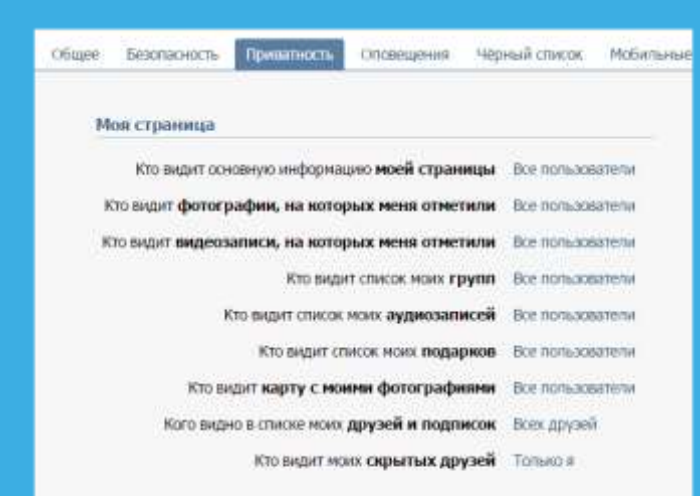

#### Записи на странице

Кто видит чужие записи на моей странице Все попыскатель

**Регулярно проверяй и настраивай приватность**

**В интернете можно найти данные даже с неработающих и отключенных сайтов**

К сожалению, Google Chrome не может найти страницу www.baikal-daily.ru.

Открыть кэшированную копию страницы www.baikal-daily.ru/news/19/80374/.

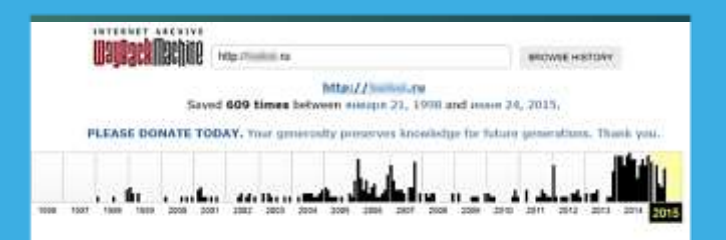

# **ТВОЙ «ЦИФРОВОЙ ПОРТРЕТ»**

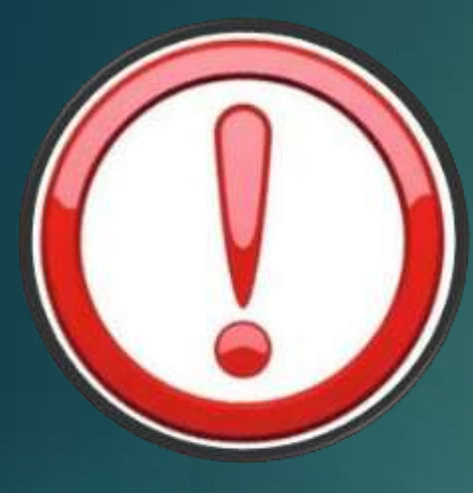

**Помни! Все, что попало в интернет, остается там навсегда**

**Фотографии Комментарии Личные контакты Семья и родственники Дом и покупки Школа и отпуск**

**Фотографии, которые ты выложил вчера, смогут увидеть послезавтра и позже:**

**Одноклассники Родители Соседи Учителя Преподаватели ВУЗа Твои дети**

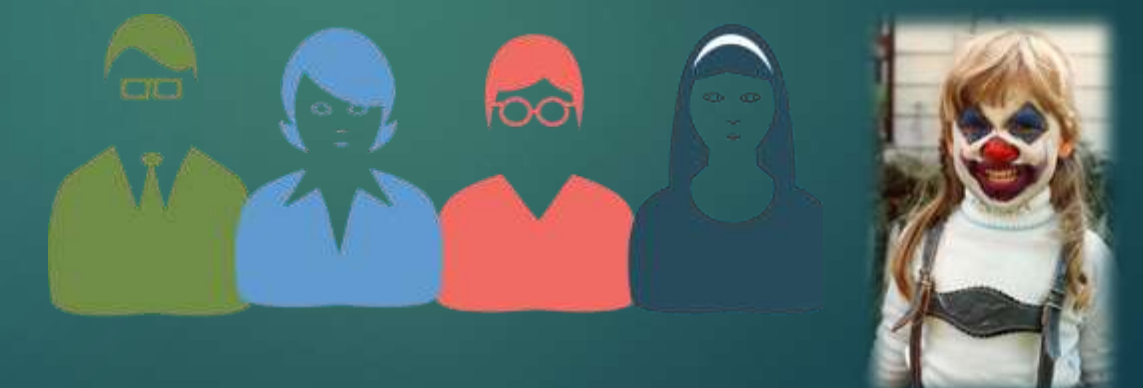

**Действуй сегодня так, чтобы завтра не было стыдно!**

# **ВНИМАНИЕ! ПРИМЕРЫ**

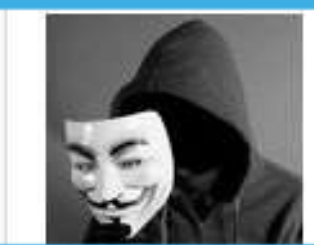

#### Мистер Аноним

ASSAULT AND ASSAULT

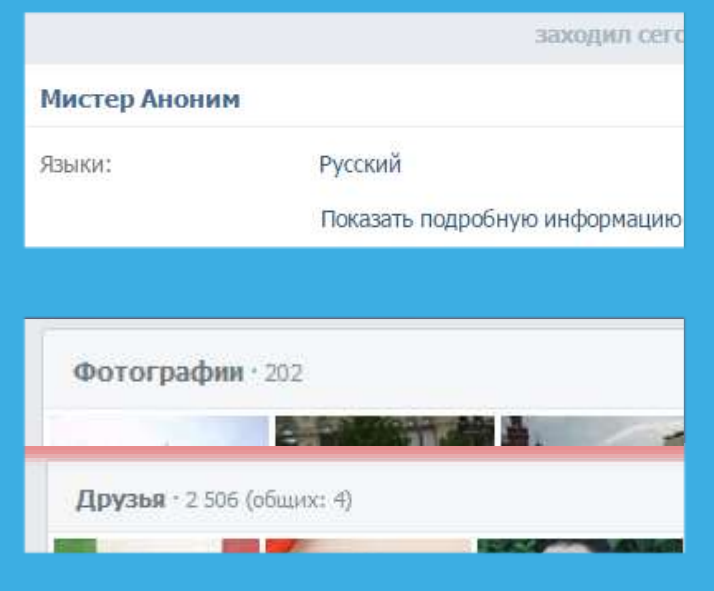

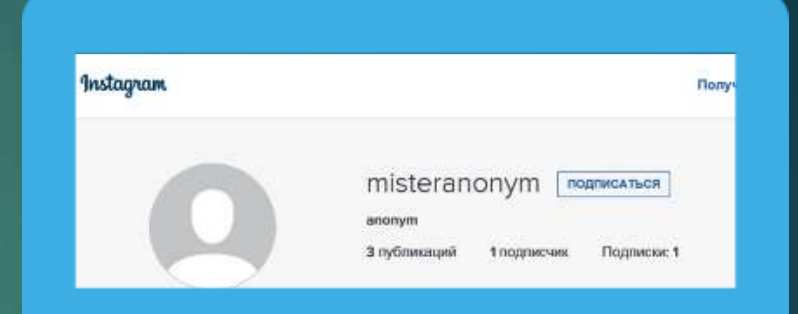

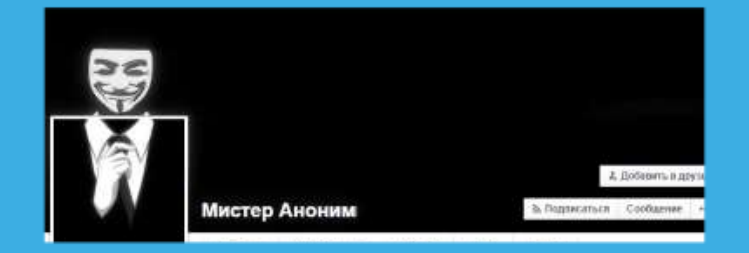

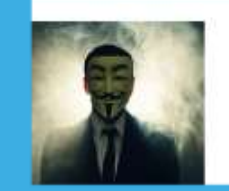

О одноклассники

Мистер Аноним информария серых ЮАР Ero couse

Лента Друзья 710 Фото 1 Группы в Игры в Заметки 2

Родился 15 мая. Город прохивания - Информация скрыта, ЮАР.

**Цифровой портрет – все, что ты делаешь в интернете** 

# **ГИПОТЕТИЧЕСКИЙ ЦИФРОВОЙ ПОРТРЕТ**

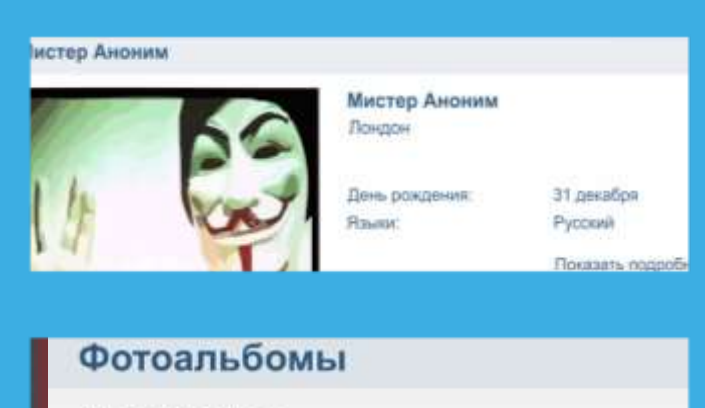

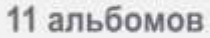

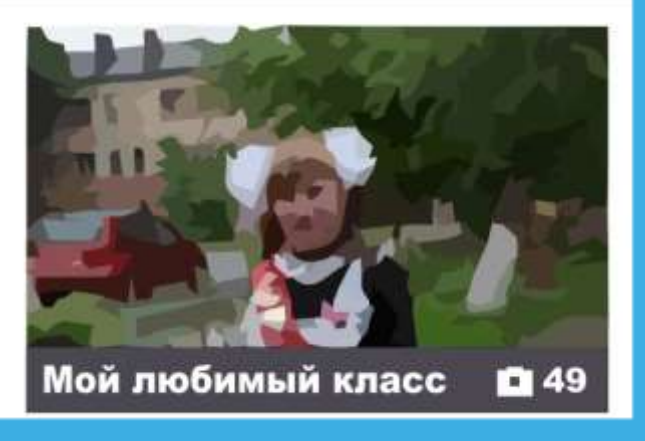

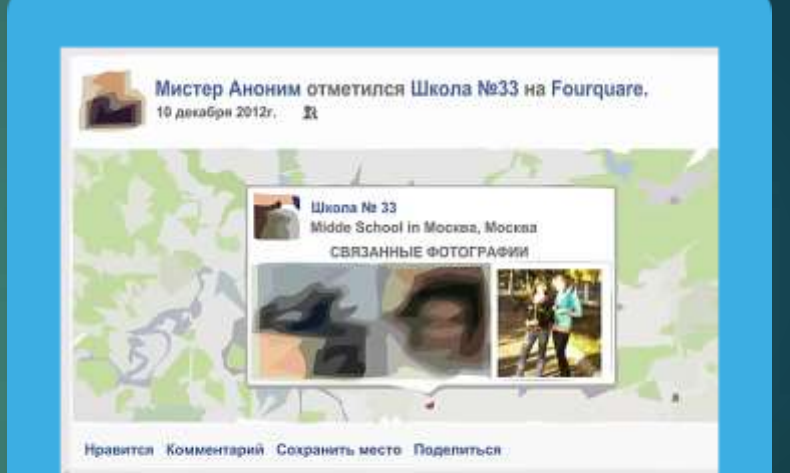

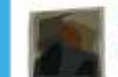

Мистер Аноним отметился в Аэропорт Шереметьево, Терми (SVO Terminal C) на Foursquare.

**«Мистер Аноним» из Лондона – учится в 33 школе в Москве?** 

# **АНОНИМНОСТЬ В ИНТЕРНЕТЕ**

#### **Анонимность в интернете – миф**

**Полиция легко определяет автора специальными методами**

#### **Задумайся,**

- **с кем ты общаешься в сети**
- **кто скрывается за ником и почему**

#### **Вконтакте зарегистрировано:**

- **Владимир Путин - 5 387 человек**
- **Колобок - 1187 человек**
- **Бетмен - 909 человек**
- **Ботаник - 190 человек**
- **Барби - 2016 человек**
- **Королева красоты - 11 человек**

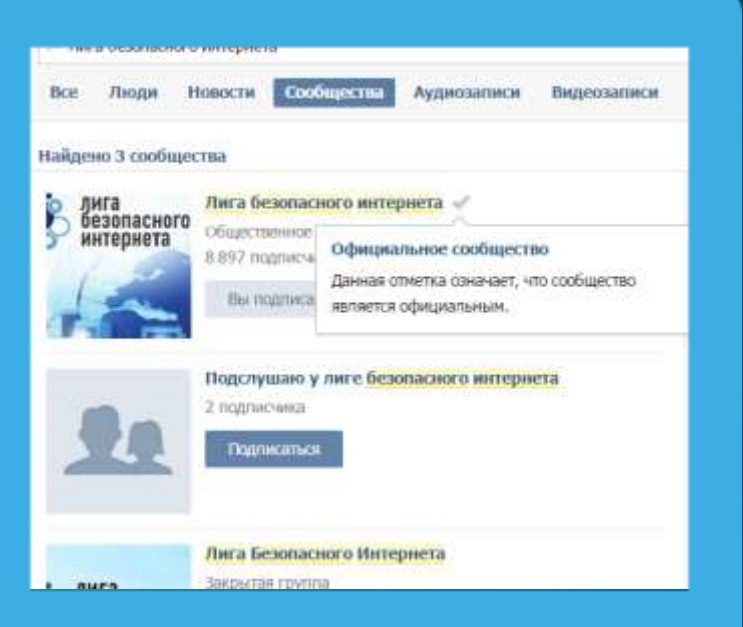

**Администрация ресурса проверяет и подтверждает:**

- **аккаунты знаменитостей**
- **официальные группы**

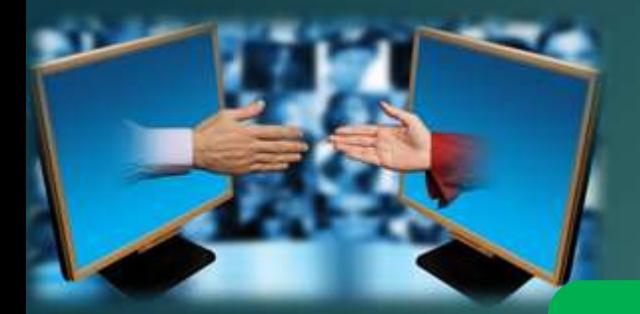

# **СЕТЕВОЙ ЭТИКЕТ**

**Будь вежлив и дружелюбен**

**Откажись от общения с неприятным человеком, включи его в «черный список», удали из «друзей»**

**Если тебя обижают в интернете – посоветуйся с родителями или учителями!**

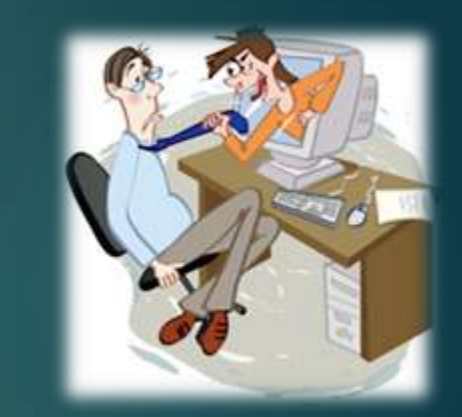

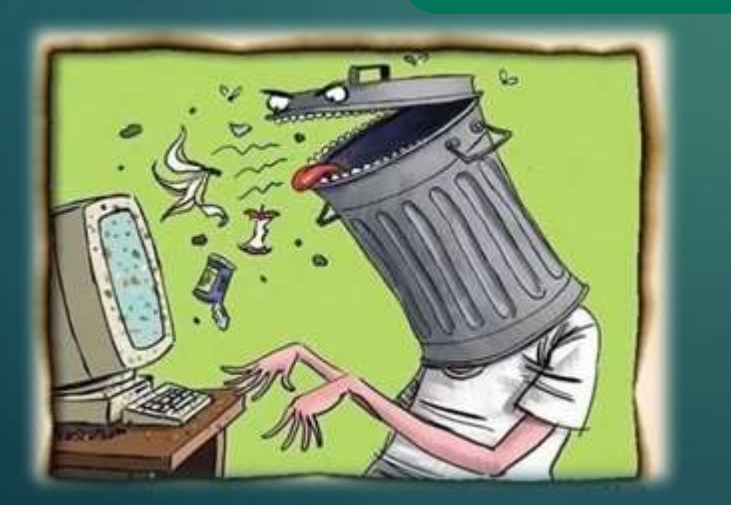

#### **НЕЛЬЗЯ**

- **Искажать чужие фотографии**
- **Выкладывать сцены насилия и унижения**
- **Грубить и оскорблять в письмах и комментариях**
- **Использовать чужие материалы без разрешения**

# **ОБЩЕНИЕ В ИНТЕРНЕТЕ**

# **С кем общаться в интернете?**

**Родственники Одноклассники Друзья и знакомые** **С незнакомцами в интернете нужно обращаться как с незнакомыми на улице**

**Прежде чем встретиться с другом из интернета – посоветуйся с родителями!**

**Незнакомцы Попрошайки Излишне любопытные Интернет-хамы (тролли) Преступники**

# **ПОДДЕЛЬНЫЕ САЙТЫ**

**Используй инструменты браузера: «избранное», «закладки», «быстрый доступ»!**

**Проверяй адрес сайта!**

**Обрати внимание на настоящий адрес сайта!** 

**При наведении мыши реальный адрес отображается во всплывающей подсказке**

#### **Чем опасны сайты-подделки?**

- **крадут пароли**
- **распространяют вредоносное ПО**
- **навязывают платные услуги**

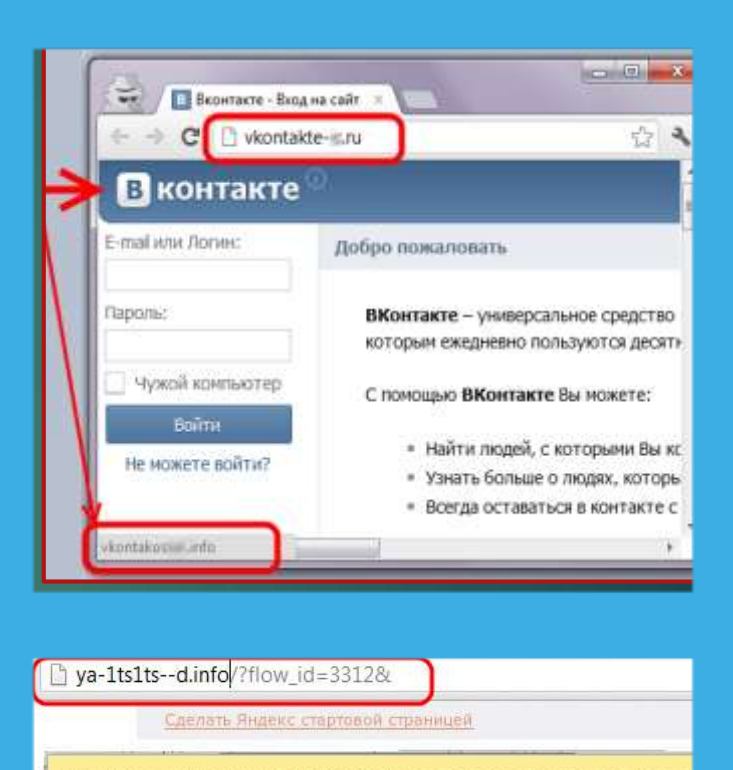

Поздравляем! Вы выиграли 500 рублей на баланс мобильного телефона о

**Янлекс** 

#### **ЛОВУШКИ**

#### **Программы – ловушки**

- **Просят подтвердить логин/пароль**
- **Пугают блокировкой или заражением**
- **Просят отправить СМС (платное).**

- **Закрой страницу, блокировка пропала? Все в порядке!**
- **Войди в сеть как обычно и убедись, что все в порядке!**
- **Проверь систему своим антивирусом!**
- **Игнорируй отправку СМС!**

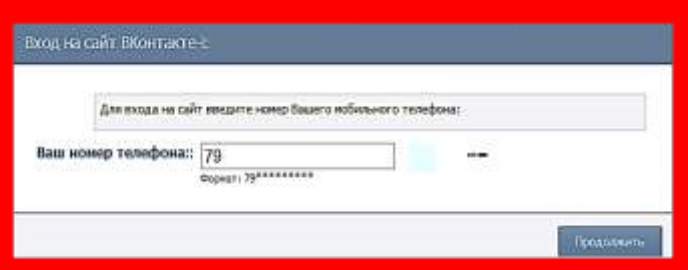

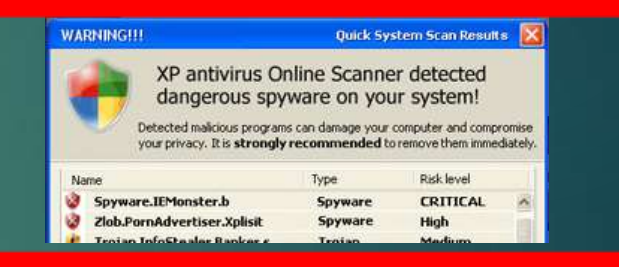

Ваш аккаунт заблокирован за рассылку спам-сообщен пользователей. Для восстановления анкеты вам необ производится в автоматичеком режиме и является аб текстом 151178 на номер 8353. В ответном смс сообц необходимо ввести ниже. Если в течение месяца ваш право улалить его.

# **ЛОВУШКИ**

#### **Программы-ловушки**

- **Просят подтвердить логин/пароль**
- **Пугают блокировкой или заражением**
- **Просят отправить СМС (платное).**

**Осторожно, СПАМ! СПАМ – массовая рассылка писем с назойливой рекламой. Часто содержит вредоносные ссылки.**

- **Удаляй письма с незнакомых адресов!**
- **Игнорируй неизвестные ссылки!**
- **Игнорируй отправку СМС!**
- **Используй кнопки «Это спам», «Заблокировать отправителя»**

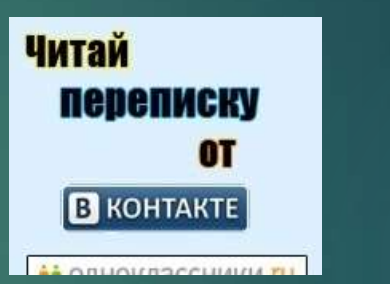

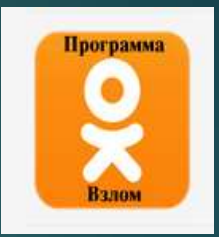

А Почему это письмо попало в папку "Спам"? Оно пох которые фильтры ранее распознавали как нежелательны

Бесплатно узнай как обыграть буржуйские онлаин кази Зарабатывать на этом 300-500\$ в день!!! Внимание обно в котором еще работает метод!!!У знать подробнее о ме казино можно в моем блоге по адресу http://

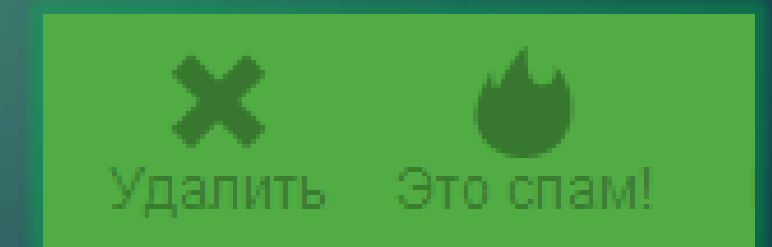

# **МОБИЛЬНЫЙ ИНТЕРНЕТ**

# **В мобильном телефоне много важной информации!**

- **Список контактов**
- **Личные фотографии/видеозаписи**
- **Данные доступа к электронной почте и иным аккаунтам в сети**
- **Данные о банковских картах и платежах**
- **Привязка к балансу сим-карты.**

**Следи за своим мобильным телефоном или планшетом! Установи пароль на мобильный телефон! Установи мобильный антивирус! Игнорируй звонки и СМС с незнакомых номеров!**

# **Проверяй, какие права просит мобильное приложение!**

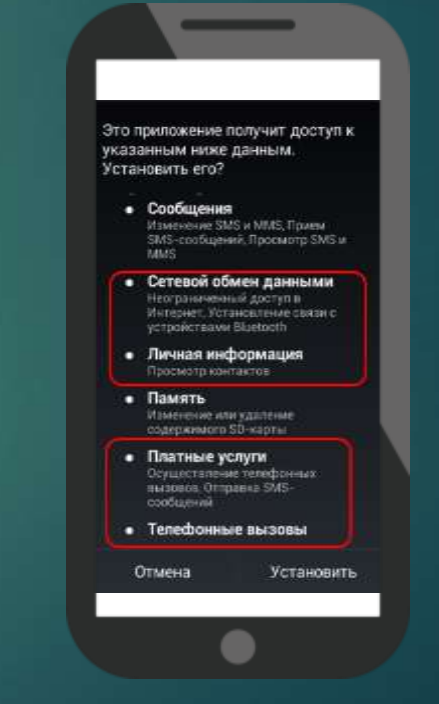

# **НАСТРОЙ КОМПЬЮТЕР**

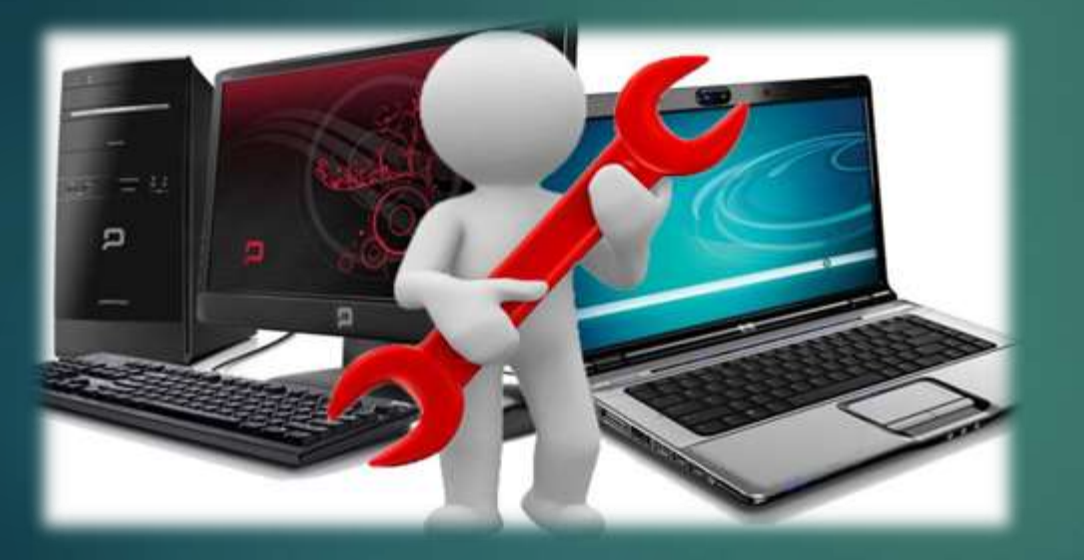

**Пользуйся ограниченной/защищенной учетной записью**

**Установи антивирус!**

**Включи файервол!**

**Настрой браузер**

**Будь осторожен и думай, что ты делаешь**

**Игнорируй звонки и СМС с незнакомых номеров!**

# **НАСТРОЙ ИНСТРУМЕНТЫ**

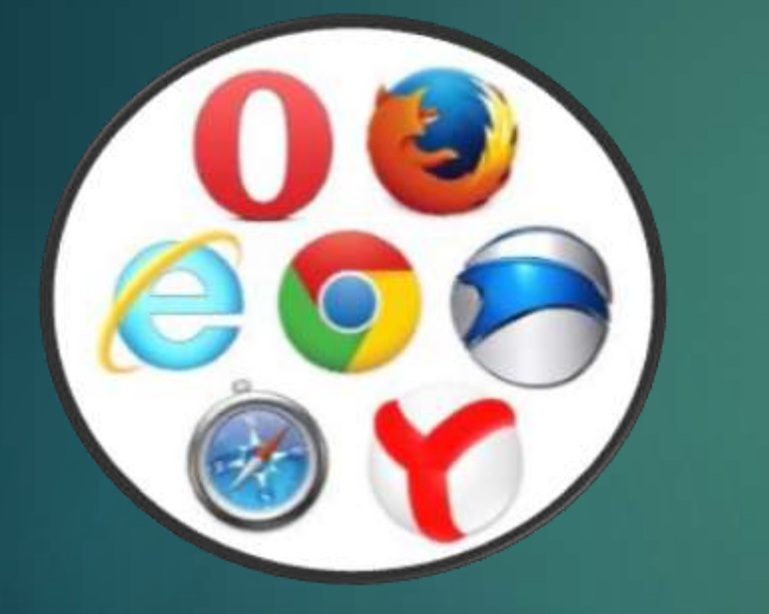

# **Настраиваем браузер**

- **Инструменты браузера**
	- **Защита от фишинга**
	- **Сохранение паролей**
	- **Быстрый доступ**
	- **Избранное**
- **Расширения**
	- **Блокируем рекламу (AdBlock)**
	- **Учитываем рейтинг (WOT)**
	- **Другие**
- **Настраиваем поиск**
	- **Безопасный или семейный поиск**

#### **ИНТЕРНЕТ-ЗАВИСИМОСТЬ**

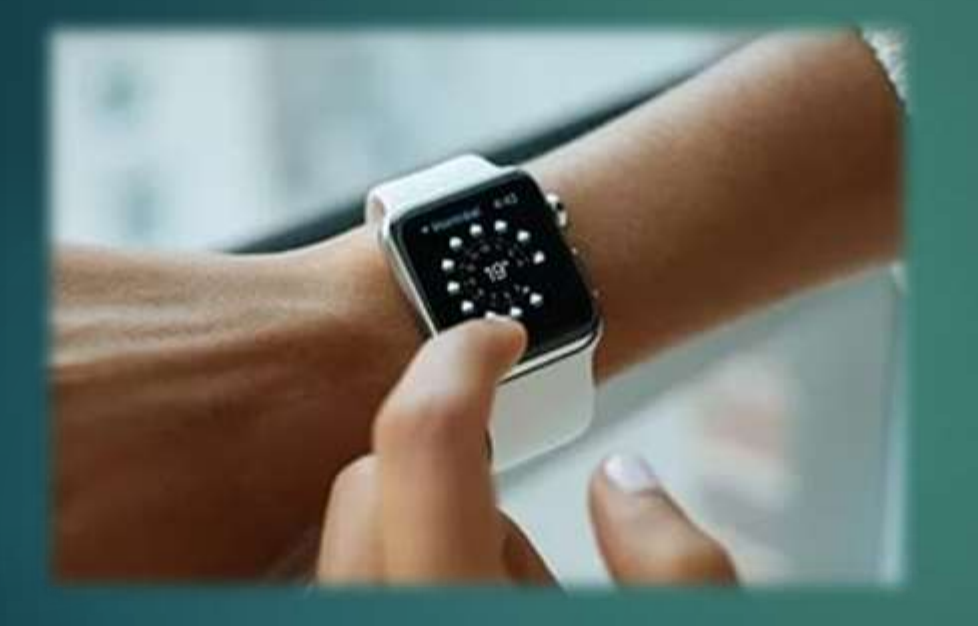

**Ограничь пользование интернетом, живи реальной жизнью!**

# **Признаки :**

**сидишь за компьютером больше 1 часа в день;**

**не хочешь отрываться от компьютера;**

**включаешь компьютер раньше, чем умоешься;**

**лучше поиграешь, чем поешь;**

**плохо спишь и не высыпаешься;**

**удобней общаться в сети, чем в жизни;**

**ругаешься с родителями, когда нужно выключить компьютер и помочь по дому, сделать уроки;**

**готов солгать, чтобы посидеть за компьютером подольше;**

**готов тратить деньги на бонусы в играх.**

# **ИНТЕРНЕТ-ЗАВИСИМОСТЬ**

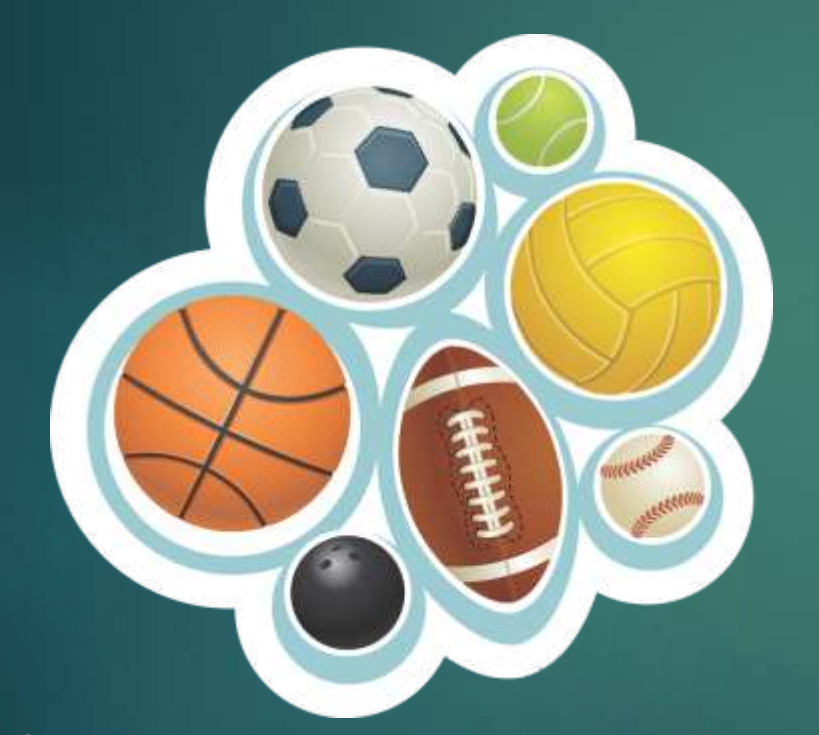

**Ограничь пользование интернетом, живи реальной жизнью!**

**В России до 87% школьников в возрасте 12—13 лет страдают компьютерной зависимостью**

**Каждый третий выпускник имеет близорукость, нарушение осанки Каждый четвертый выпускник имеет патологию сердечно-сосудистой системы**

**77% школьников находятся в условиях гиподинамии**

**В России полностью здоровы только 14-23% школьников**

# **Спасибо за внимание!)**